Java Web

- 13 ISBN 9787111421825
- 10 ISBN 7111421825

出版时间:2013-6

 $(2013-06)$ 

页数:501

 $\mathcal{L}$ 

版权说明:本站所提供下载的PDF图书仅提供预览和简介以及在线试读,请支持正版图书。

#### www.tushu111.com

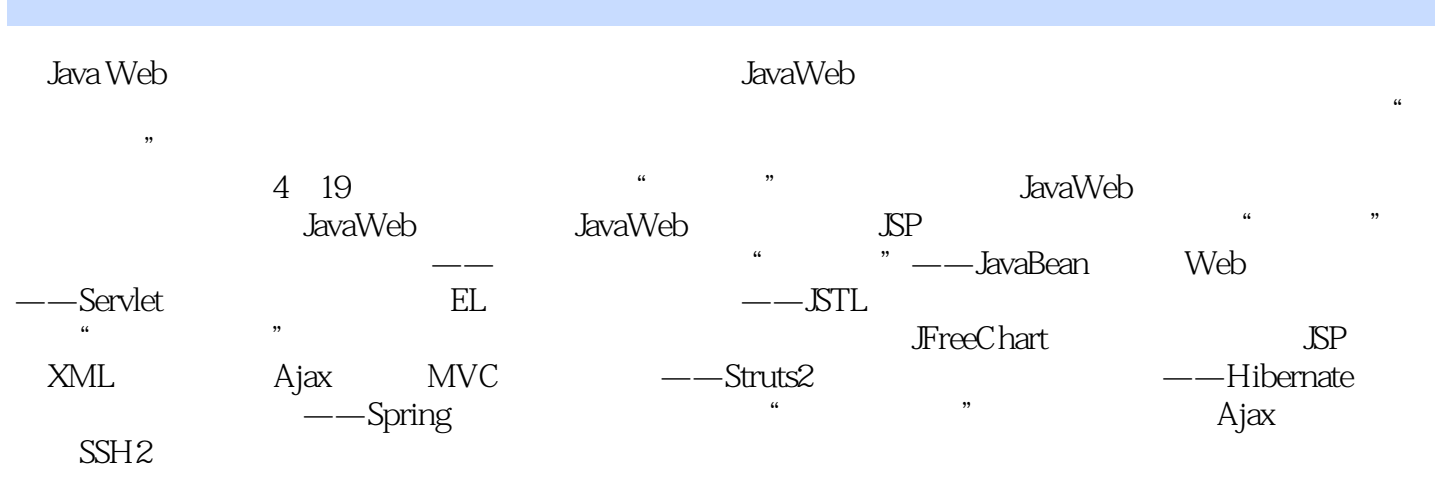

1 JaveWeb 视频讲解:19分钟 1.1 JavaW  $1.1.1$  Java 1.1.2Java  $1.1.3$  Java Web  $1.1.4$ JavaWeb  $1.2$ Web  $1.2.1$ 1.22  $1.3$ Web  $1.4$  $1.4.1$  C S  $1.42$  B S 1.43B S C S 1.5JavaWeb 1.6  $1.61$  $1.62$ 1.7 1.8习题  $2^{\circ}$ 113 HTML5 2.1.1 HTML5  $21.2$ HTML  $21.3$ 2.1.4HTML5 2.1.5 21.6  $2.1.7$ 2.2 CSS 22.1 2.2CSS 223CSS 2.2.4CSS 2.3 JaVaScript 2.3.1JavaScript 2.3.2JavaScript 233JavaScript 234 235 236DOM 24 241

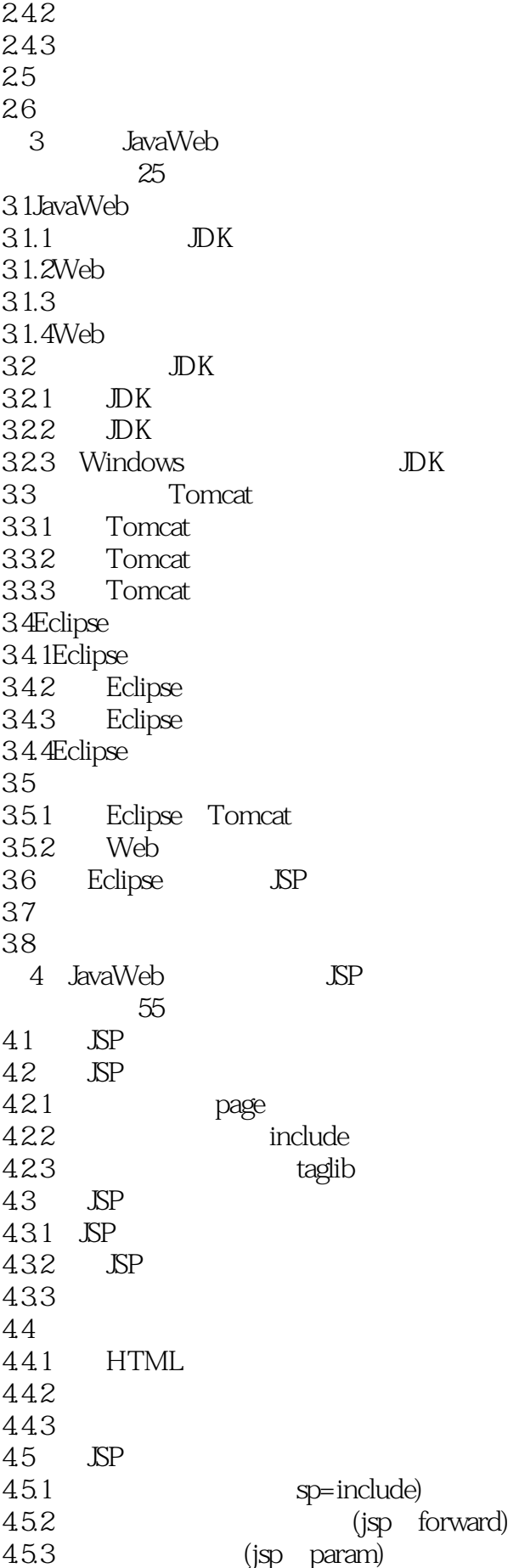

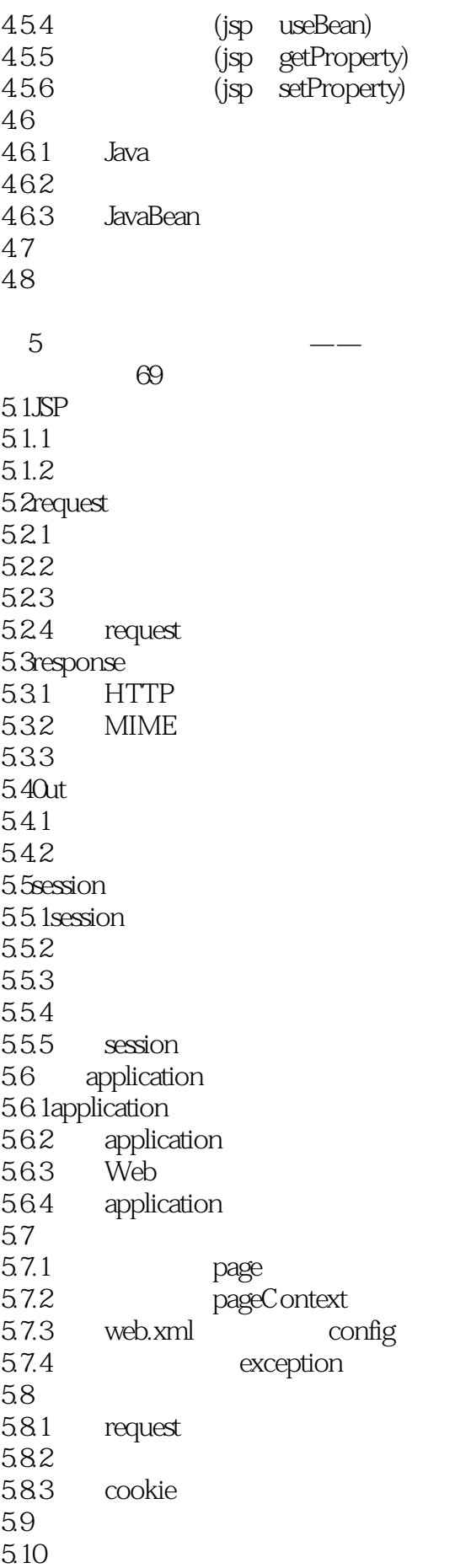

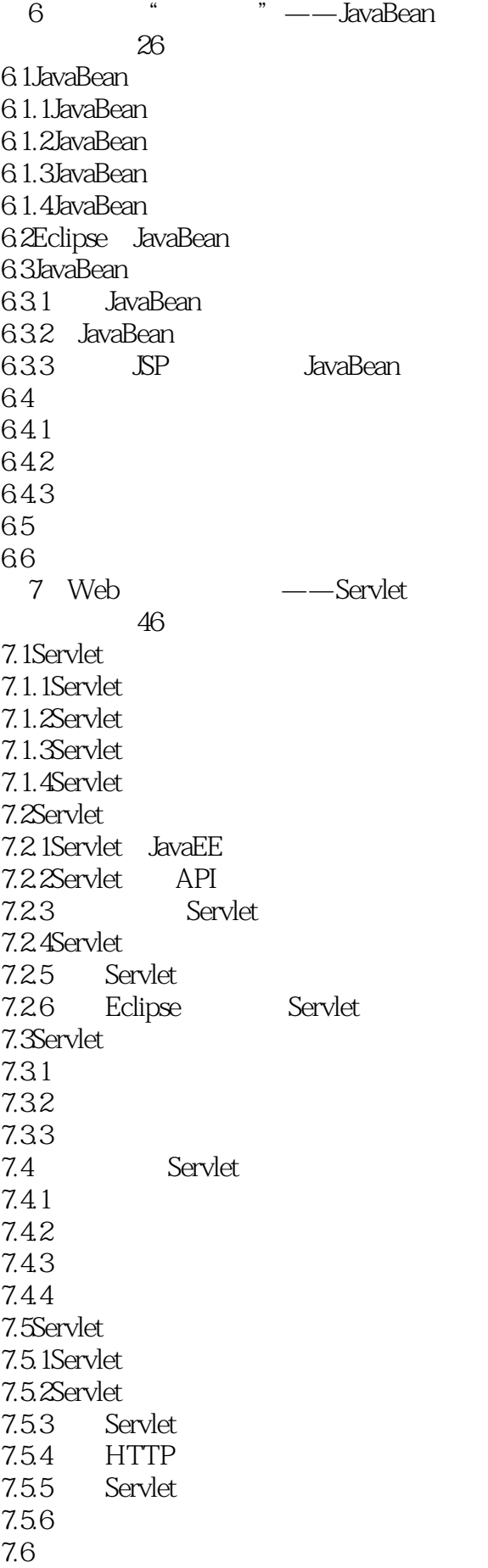

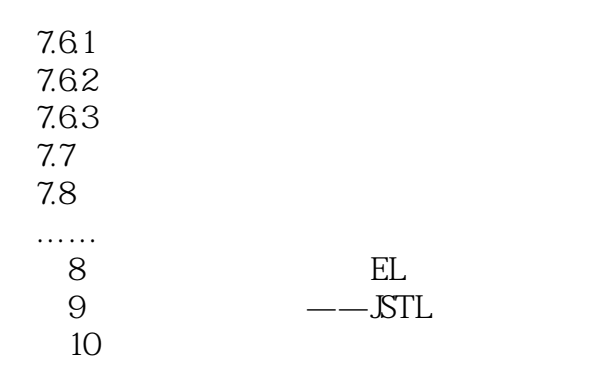

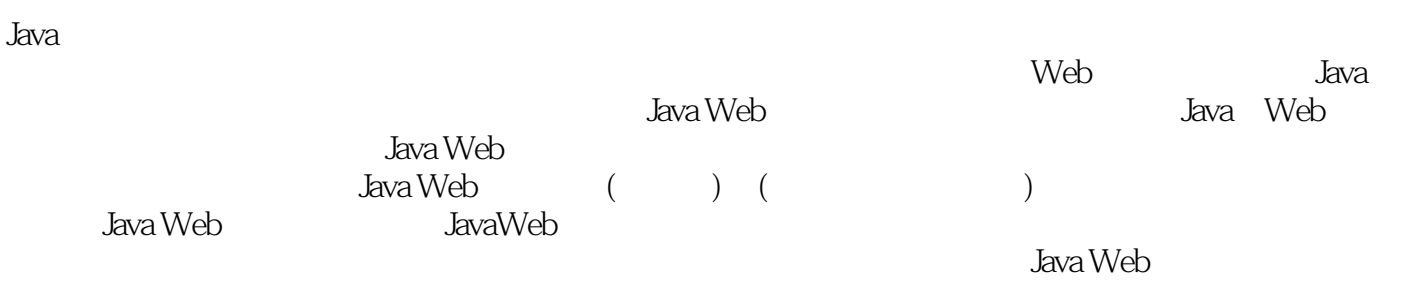

本站所提供下载的PDF图书仅提供预览和简介,请支持正版图书。

:www.tushu111.com